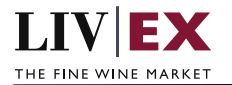

# LIVEX THE FINE WINE MARKET

Orders API v7

Document revision 1.4 Date of Issue: 20 July 2020 Date of revision: 03 Nov 2022

> Barney Mullan Business Analyst

> > Page 1 of 24

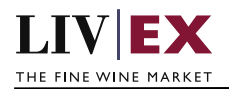

## **Table of Contents**

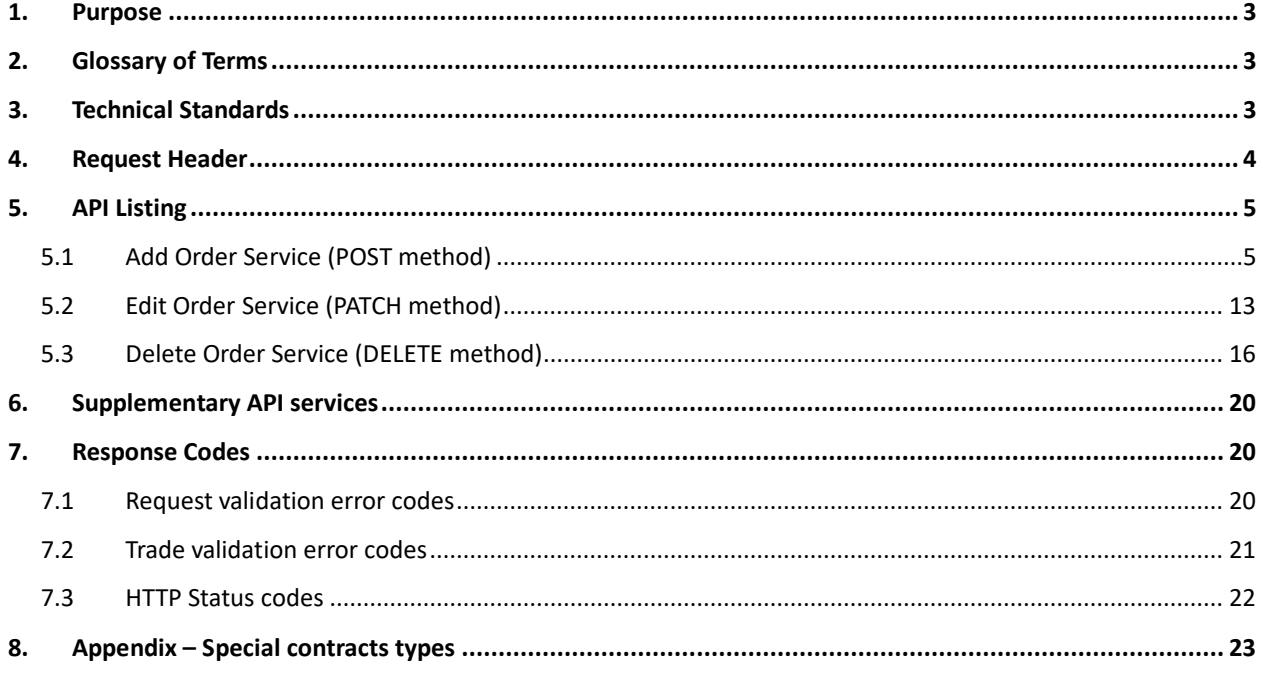

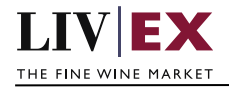

# <span id="page-2-0"></span>**1. Purpose**

To provide the API endpoint information and examples of the web services available for Exchange Integration.

# <span id="page-2-1"></span>**2. Glossary of Terms**

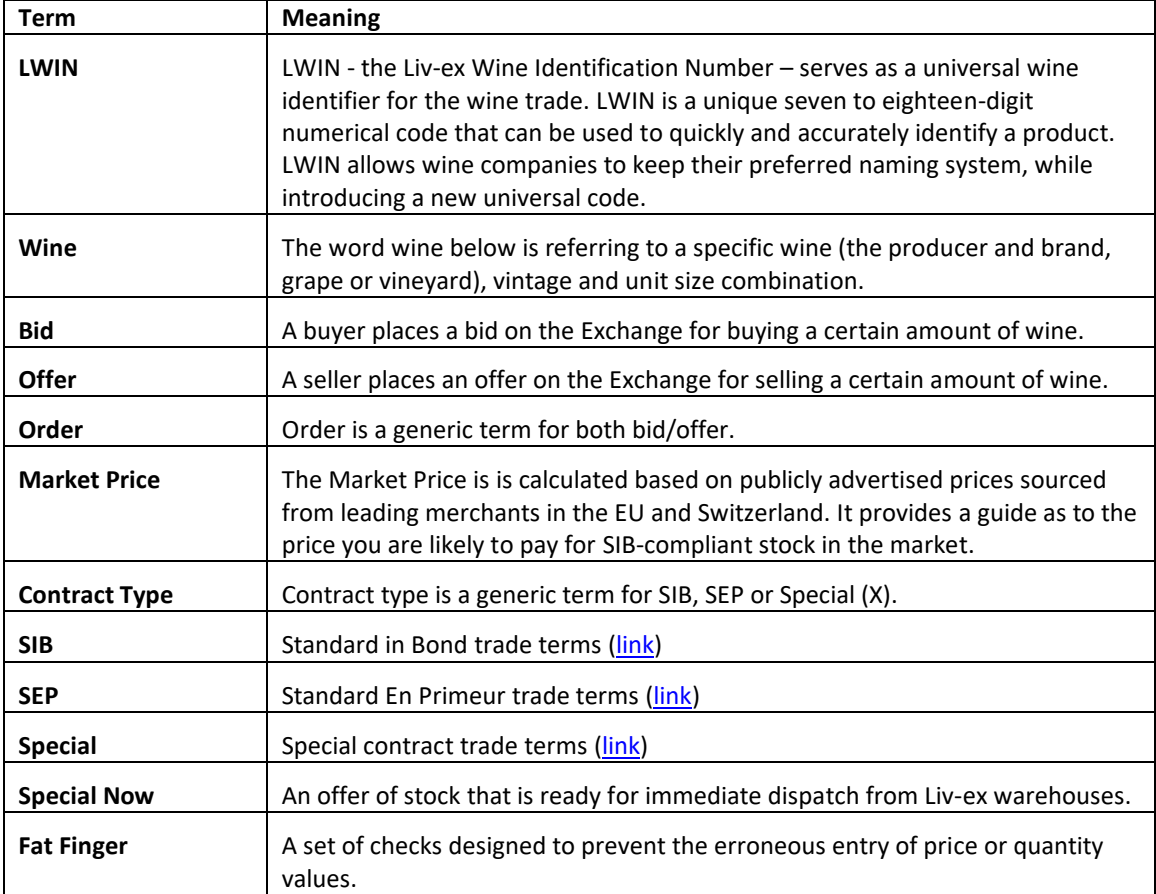

# <span id="page-2-2"></span>**3. Technical Standards**

- Permitted users will be issued with a unique token (CLIENT\_KEY) and password (CLIENT\_SECRET) combination to control the access for all the web services covered under Exchange Integration.
- The web services will consume and produce both XML and JSON. The user can provide the content type in the request header. If the user does not provide any information, then the default content type will be JSON.
- The project will support ISO 8601.
- The project will only support HTTPS protocol for client and server communications.
- The API's will support the following methods:
	- **1.** POST for create operation
	- **2.** PATCH for making partial change to existing resource
	- **3.** DELETE for delete operation

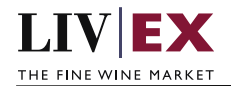

- POST, PATCH and DELETE services are one order at a time by default, but multiple orders and deletions are possible.
- Pretty printing for output readability only is supported if required
- Compression for bandwidth savings are used
- For HTTP users who can only work on GET & POST methods, we provide a Header 'X-HTTP-Method-Override' for PATCH & DELETE
- Authentication mechanism will be custom based on CLIENT\_KEY and CLIENT\_SECRET
- The Orders API will be accessible at https://api.liv-ex.com/exchange

# <span id="page-3-0"></span>**4. Request Header**

This information will be used to authenticate valid access to the REST API. Each user will have to provide the following information in the request header. Please note that the API expects the 4 headers as listed within this documentation and submitting a request with additional headers may lead to errors and/or failed responses.

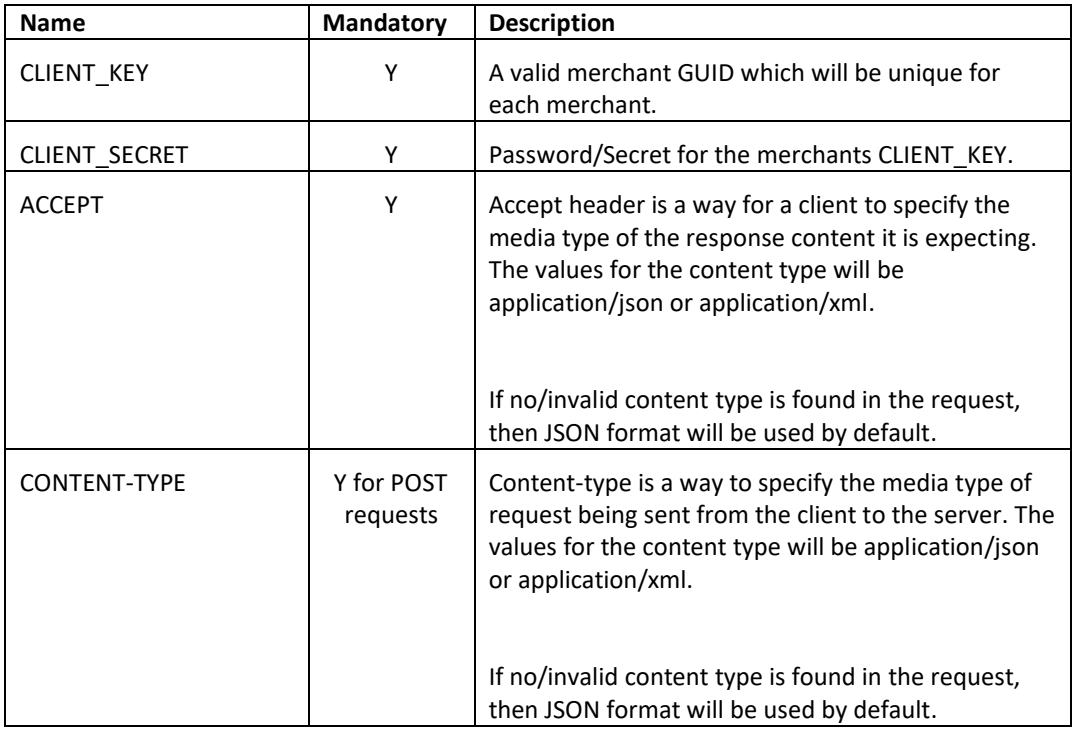

#### **Param**

#### **Example header**

```
CLIENT_KEY: 12A34BC56-DE7F-89G0-H1J2345K678L
CLIENT_SECRET: dummy_password
ACCEPT: application/json 
CONTENT-TYPE: application/json
```
#### **Invalid header JSON response**

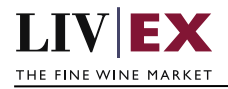

```
{
     "status": "Unauthorized",
     "httpCode": "401",
     "message": "Request was unsuccessful", 
     "livexCode": "R000"
     "apiInfo": { 
         "version": "7.0", 
         "timestamp": 1549537950898,
         "provider": "Liv-ex" 
    }
}
```
#### **Invalid header XML response**

```
<Response>
     <Status>Unauthorized</Status> 
     <HttpCode>401</Code> 
     <Message>Request was unsuccessful.</Message>
    <LivexCode>R001</LivexCode>
    <ApiInfo> 
        <Version>7.0</Version> 
        <Timestamp>2017-11-04T11:12:30</Timestamp> 
        <Provider>Liv-ex</Provider> 
    </ApiInfo>
<Response>
```
# <span id="page-4-0"></span>**5. API Listing**

## <span id="page-4-1"></span>**5.1 Add Order Service (POST method)**

#### **Description**

This service will be used to add bid or offer positions to the Liv-ex exchange. The Orders API enables users to create, modify and delete orders. Version 7 of the service supports all Liv-ex contract types (SIB, SEP and Specials).

Note that a successful POST request will be responded with an orderGUID value that should be recorded. This orderGUID reference can then be used in edit (PATCH) and delete (DELETE) requests to manipulate the bid/offer accordingly (an example of the response is included below).

Users integrating with the Orders API may choose to receive PUSH messages that automatically inform them of events take place on the Liv-ex exchange (e.g. a trade taking place for one of their bids or offers). For more information please read the document "PUSH services".

#### **Base URI**

exchange/v7/orders

#### **Request Parameters**

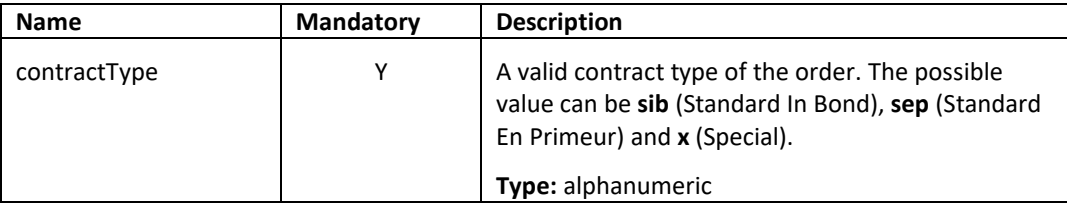

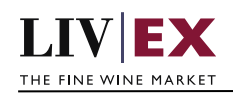

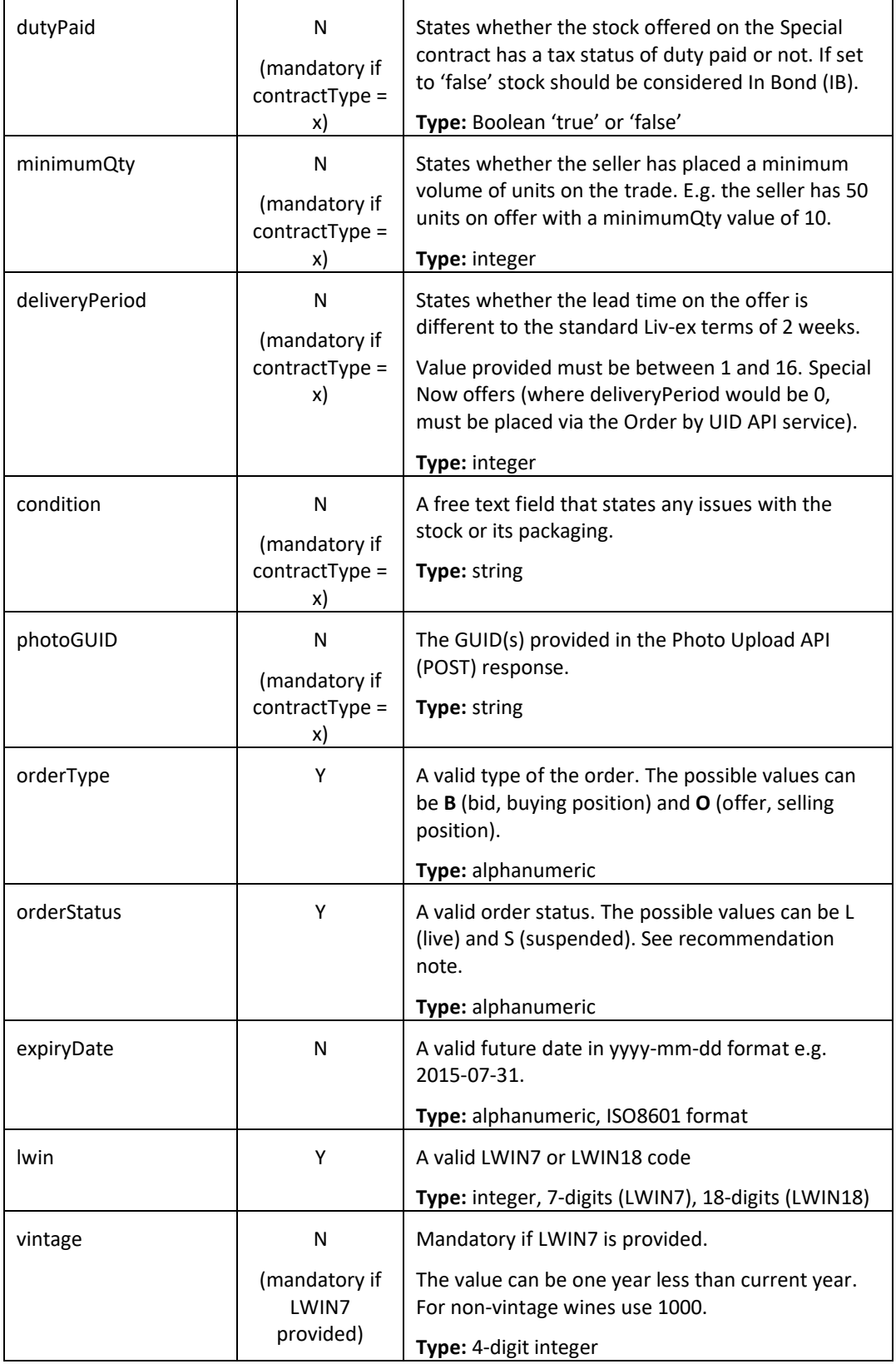

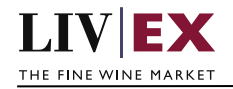

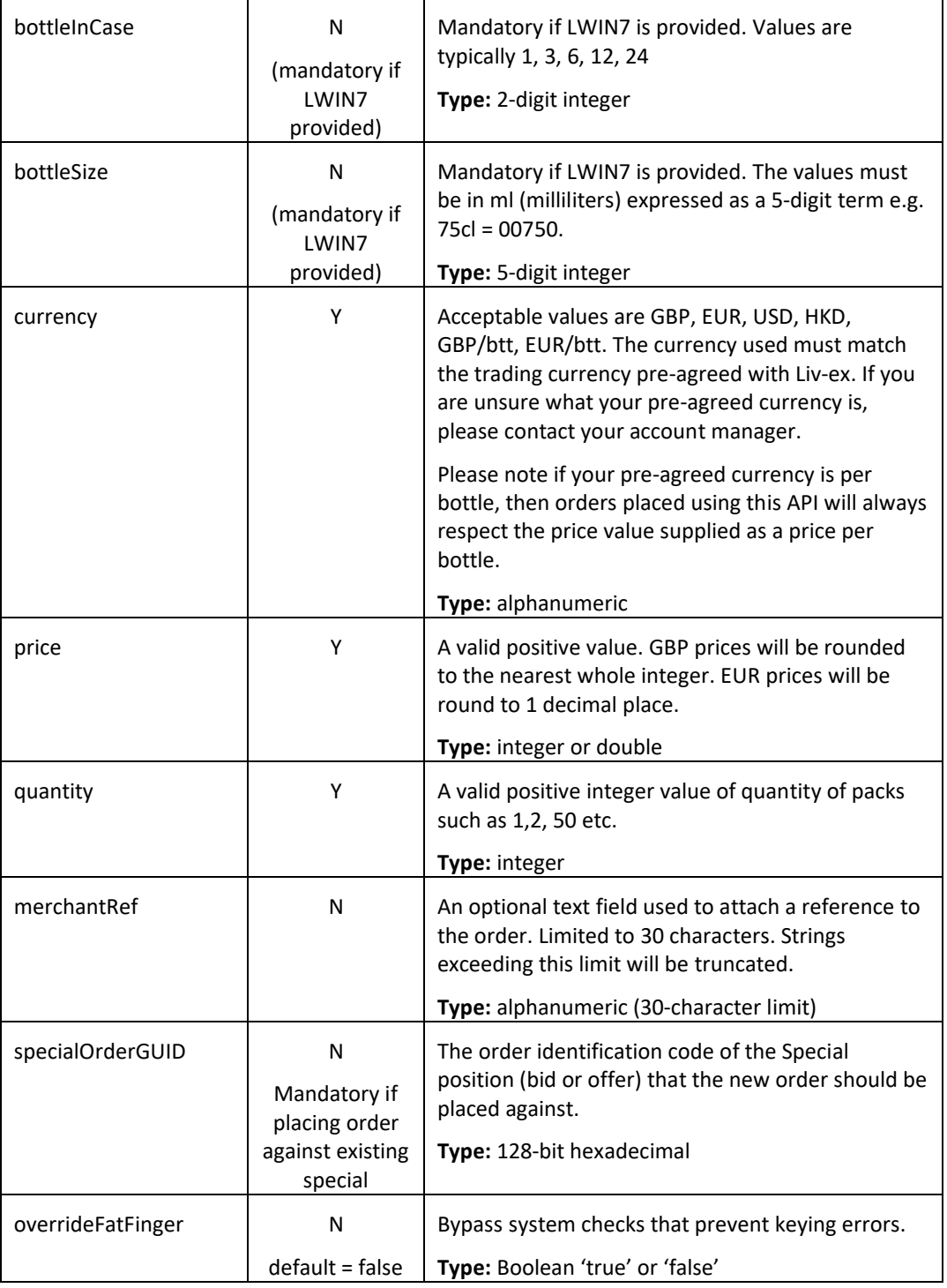

### **Recommendation notes:**

1. The POST service permits multiple orders to be supplied as an array/list. Examples of both are shown below. **To ensure consistent performance and minimize risk of failures, Liv-ex recommends sending POST requests one-by-one.**

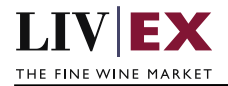

- 2. A successful POST will return an orderGUID value. This is the unique identifier used within the Liv-ex system for that order. A record of each orderGUID should made as they are used to edit (PATCH) and delete (DELETE) orders. PUSH updates (if consumed) use orderGUID to identify specific events.
- 3. specialOrderGUID should be supplied when placing an order against a specific Special (contractType = x) that already exists on the exchange. The new order will inherit the contract terms of the Special position supplied.
- 4. One or more photoGUID should be supplied when placing a Special offer (contractType = x) with a condition "As per photos". Photos need to be pre-uploaded via Photo Upload API v1 (POST) first. Different special offers cannot share the same photoGUID.

#### **Sample Request Body**

#### **JSON Request (single order)**

{"orders":[{ "specialOrderGUID": "", "contractType": "SIB", "orderType": "o", "orderStatus": "L", "expiryDate": "2018-12-01", "lwin": "1006045", "vintage": "2012", "bottleInCase": "12", "bottleSize": "00750", "currency": "GBP", "price": 3400, "quantity": "1", "merchantRef": "PO #123456", "overrideFatFinger": false }]

}

#### **JSON Request (multiple orders)**

```
{"orders":[
 {
   "specialOrderGUID": "",
   "contractType": "X",
   "special": {
     "dutyPaid": true,
     "minimumQty": "4",
     "deliveryPeriod": 2,
     "condition": "test",
     "photoGUID": ["102JAY87X7kknr455bn6754jf43643f8L", "102JAY87X7kknr455bn6754jjgzd7673"]
     },
   "orderType": "o",
   "orderStatus": "L",
   "expiryDate": "2020-12-01",
   "lwin": "1006045",
   "vintage": "2012",
   "bottleInCase": "12", 
   "bottleSize": "00750",
  "currency": "GBP"
```
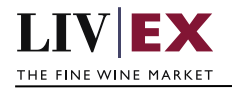

```
 "price": 3200,
   "quantity": "4",
   "merchantRef": "place special offer using API",
   "overrideFatFinger": false
  },
 {
   "specialOrderGUID": "",
   "contractType": "SIB",
   "special": {
     "dutyPaid": false,
     "minimumQty": "1",
     "deliveryPeriod": 2,
     "condition": "",
     "photoGUID": []
     },
   "orderType": "o",
   "orderStatus": "L",
  "expiryDate": "2020-12-01",
   "lwin": "1006045",
   "vintage": "2012",
   "bottleInCase": "06", 
   "bottleSize": "00750",
  "currency": "GBP",
   "price": 1700,
   "quantity": "1",
  "merchantRef": "place SIB offer with all POST attributes ",
   "overrideFatFinger": false
  }]
}
```
#### **XML Request (single order)**

#### <orders> <order> <bottleInCase>12</bottleInCase> <bottleSize>750</bottleSize> <contractType>SIB</contractType> <currency>GBP</currency> <expiryDate>2020-11-28</expiryDate> <lwin>100946620111200750</lwin> <merchantRef>Ref</merchantRef> <orderStatus>L</orderStatus> <orderType>o</orderType> <price>800</price> <quantity>1</quantity> <vintage>2011</vintage> <overrideFatFinger>false</overrideFatFinger> </order> </orders>

### **XML Request (multiple orders)**

```
<orders>
 <order>
    <specialOrderGUID></specialOrderGUID>
     <contractType>X</contractType>
     <special>
      <dutyPaid>true</dutyPaid>
      <minimumQty>1</minimumQty>
      <deliveryPeriod>2</deliveryPeriod>
```
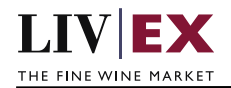

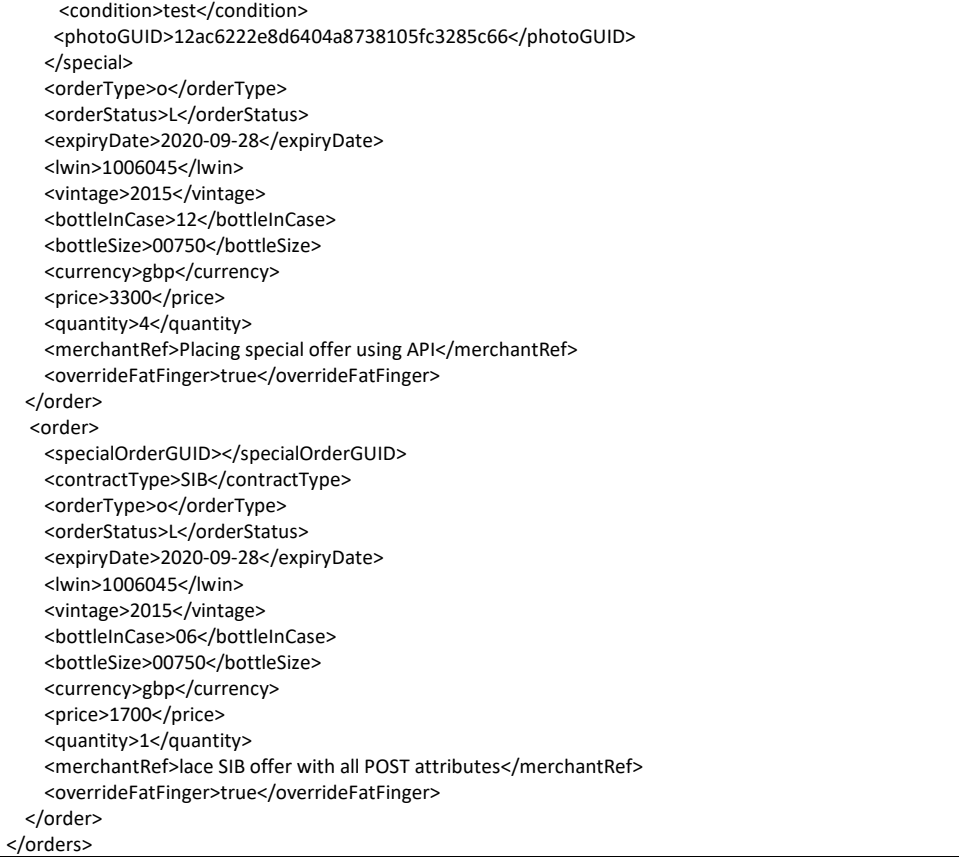

## **Sample Response Body**

#### **Response Parameters**

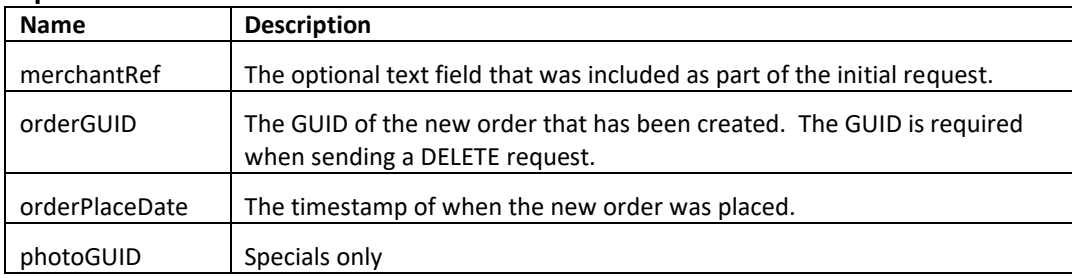

#### **JSON Response**

#### **The response is sent per order**

```
{
 "status": "OK",
 "httpCode": "200",
 "message": "Request completed successfully.",
  "internalErrorCode": "R001",
  "apiInfo": {
    "version": "7.0",
```
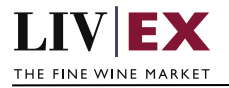

```
 "timestamp": 1595251376068,
     "provider": "Liv-ex"
  },
  "orders": {
    "order": [
      {
         "merchantRef": "PO #123456",
         "orderGUID": "803ad1ff-6308-4fb9-98bc-117127d82215",
         "orderPlaceDate": 1595251375664,
         "photoGUID": null,
         "errors": null
      }
    ]
  }
}
```
#### **Invalid JSON response**

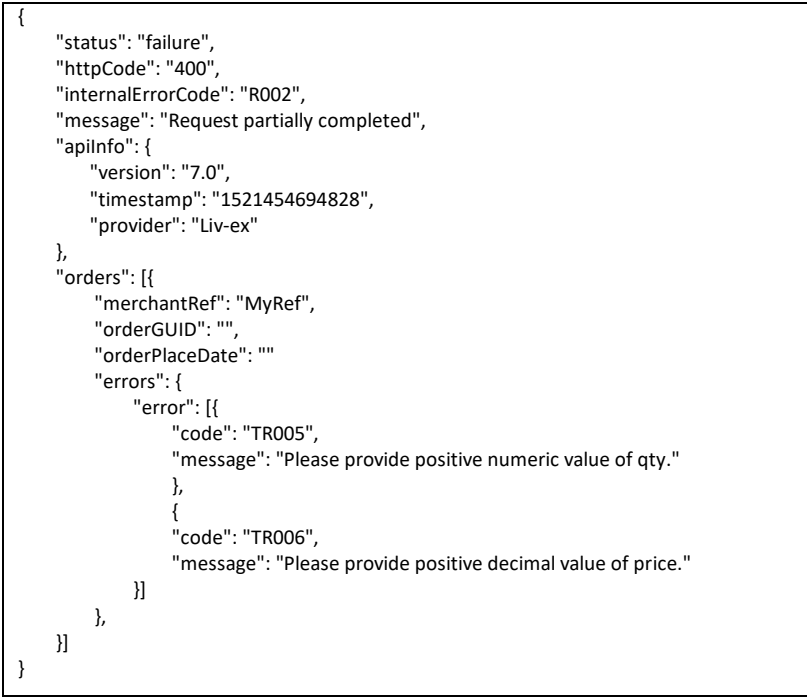

#### **XML Response**

#### **The response is sent per order**

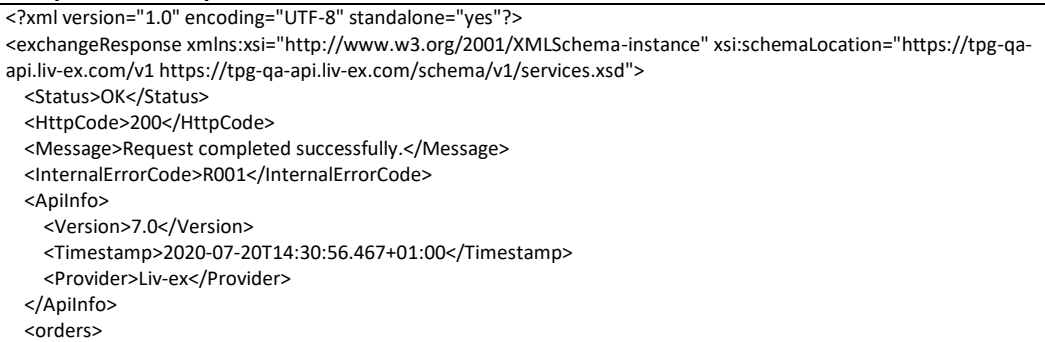

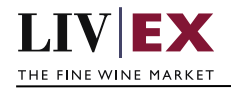

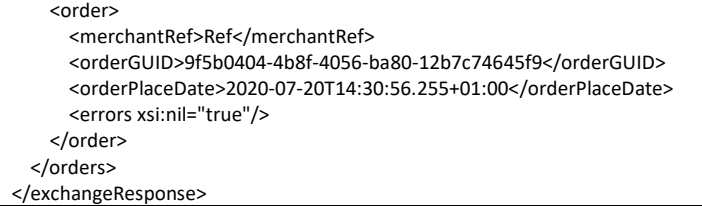

#### **Invalid XML Response**

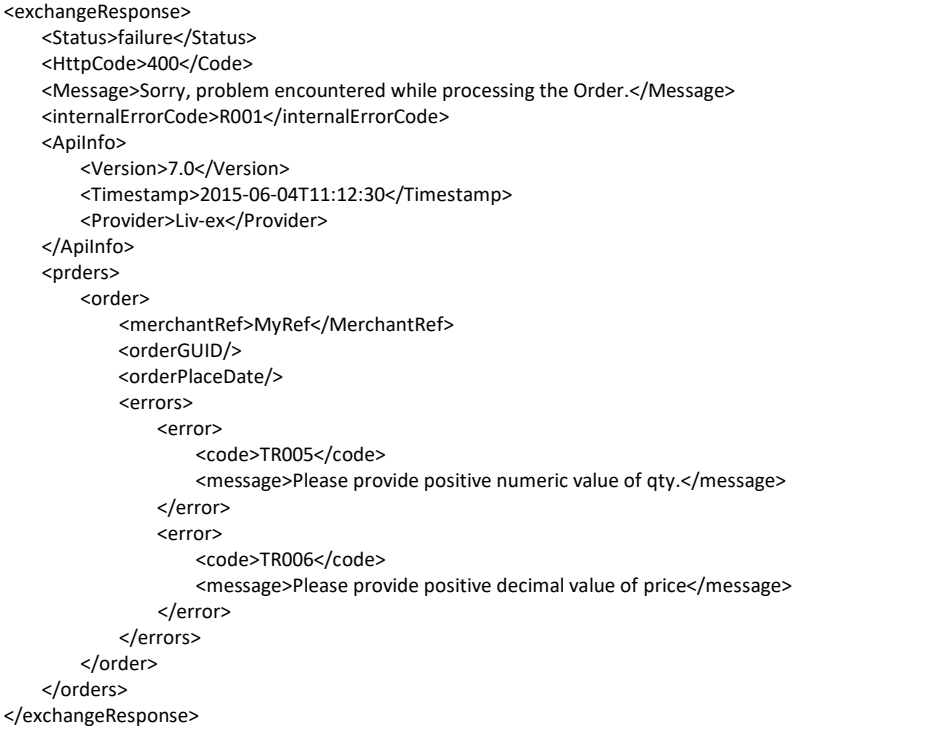

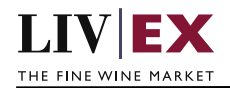

# <span id="page-12-0"></span>**5.2 Edit Order Service (PATCH method)**

## **Description**

This web service will be used to amend the bid or offer of a merchant.

The PATCH method allows for one or more attributes to be updated. Only the attribute(s) to be updated need to be supplied in the request (alongside the ID (orderGUID) of the resource to be modified).

Note: orderGUID is the resource identifier number returned when using the POST (add) order service.

#### **Base URI**

exchange/v7/orders

#### **Parameters**

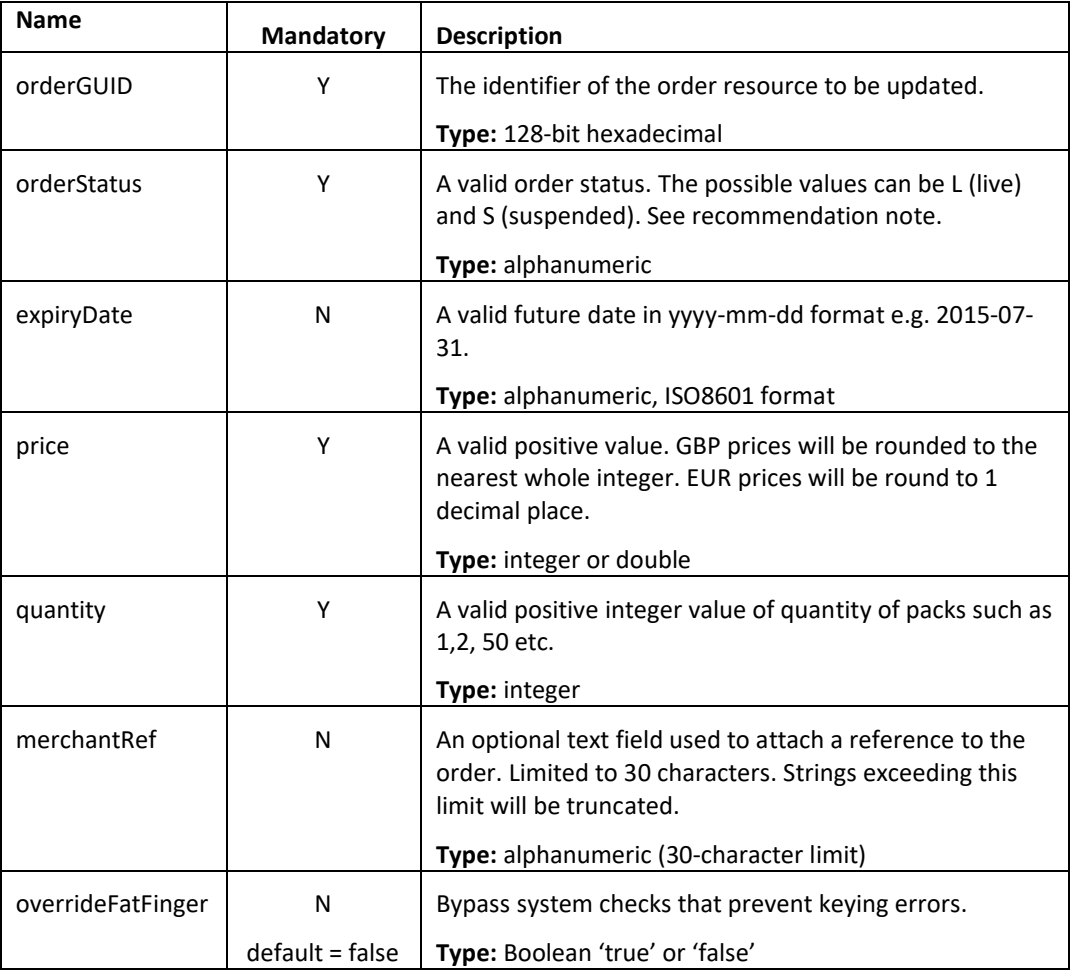

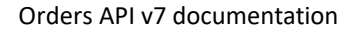

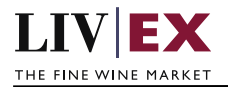

#### **Sample PATCH request body**

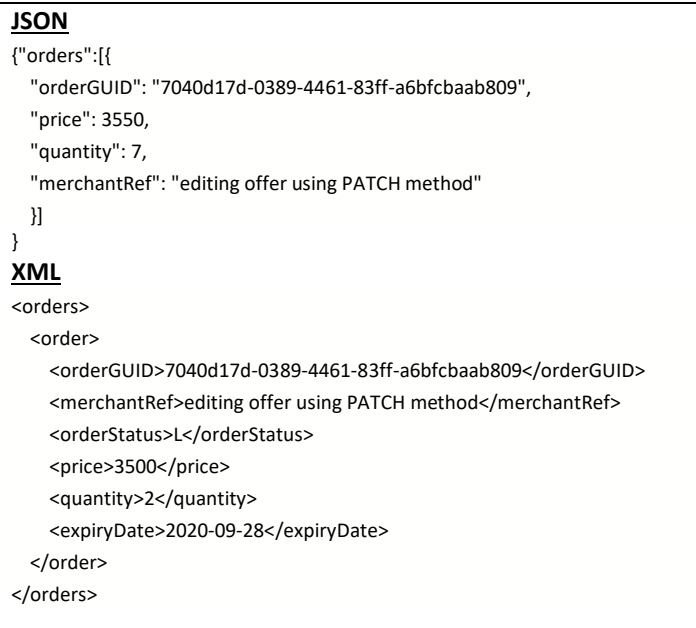

#### **JSON Response**

 **Response with valid orderGUID**

```
{
  "status": "OK",
  "httpCode": "200",
  "message": "Request completed successfully.",
  "internalErrorCode": "R001",
  "apiInfo": {
     "version": "7.0",
    "timestamp": 1595252758378,
     "provider": "Liv-ex"
  },
  "orders": {
     "order": [
       {
         "merchantRef": "editing offer using PATCH meth",
         "orderGUID": "7040d17d-0389-4461-83ff-a6bfcbaab809",
         "orderPlaceDate": 1595252757979,
         "photoGUID": null,
         "errors": null
       }
    ]
  }
}
```
 **Response with invalid orderGUID**

```
{
  "status": "Bad Request",
  "httpCode": "400",
  "message": "Request was unsuccessful.",
  "internalErrorCode": "R000",
```
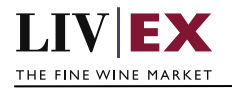

```
 "apiInfo": {
     "version": "7.0",
    "timestamp": 1537441379582,
     "provider": "Liv-ex"
  },
  "orders": {
    "order": [
      {
         "merchantRef": null,
         "orderGUID": "f2f80a78-de1a-45b7-a20f-08faa19f2418",
         "orderPlaceDate": null,
         "errors": {
           "error": [
\{ "code": "V056",
               "message": "GUID is not available or does not exist"
 }
           ]
        }
      }
    ]
  }
}
```
#### **XML Response**

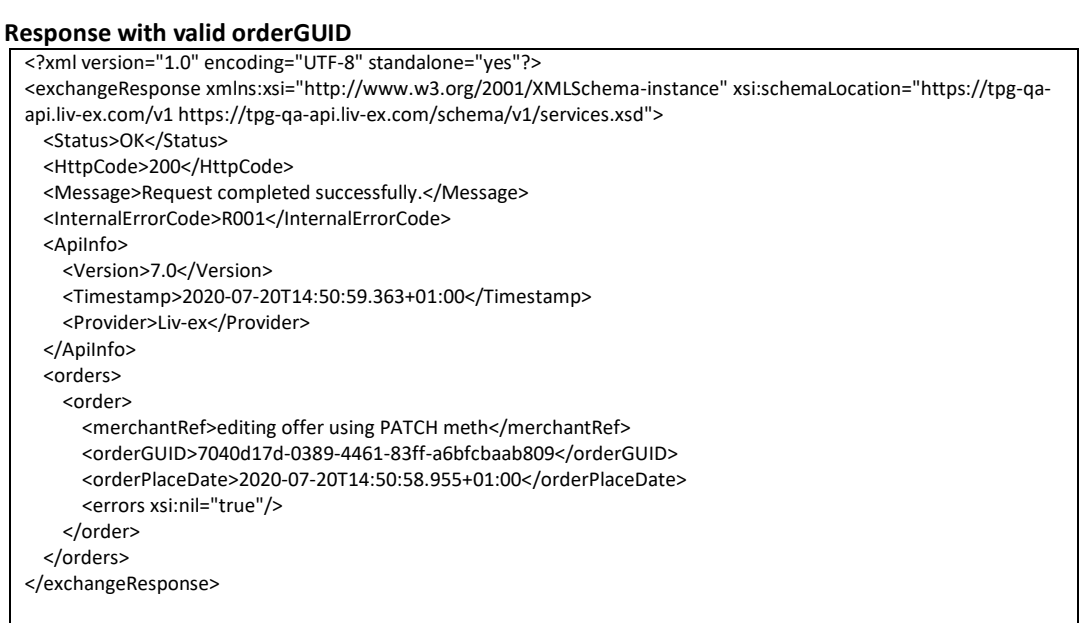

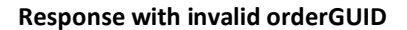

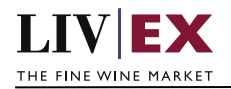

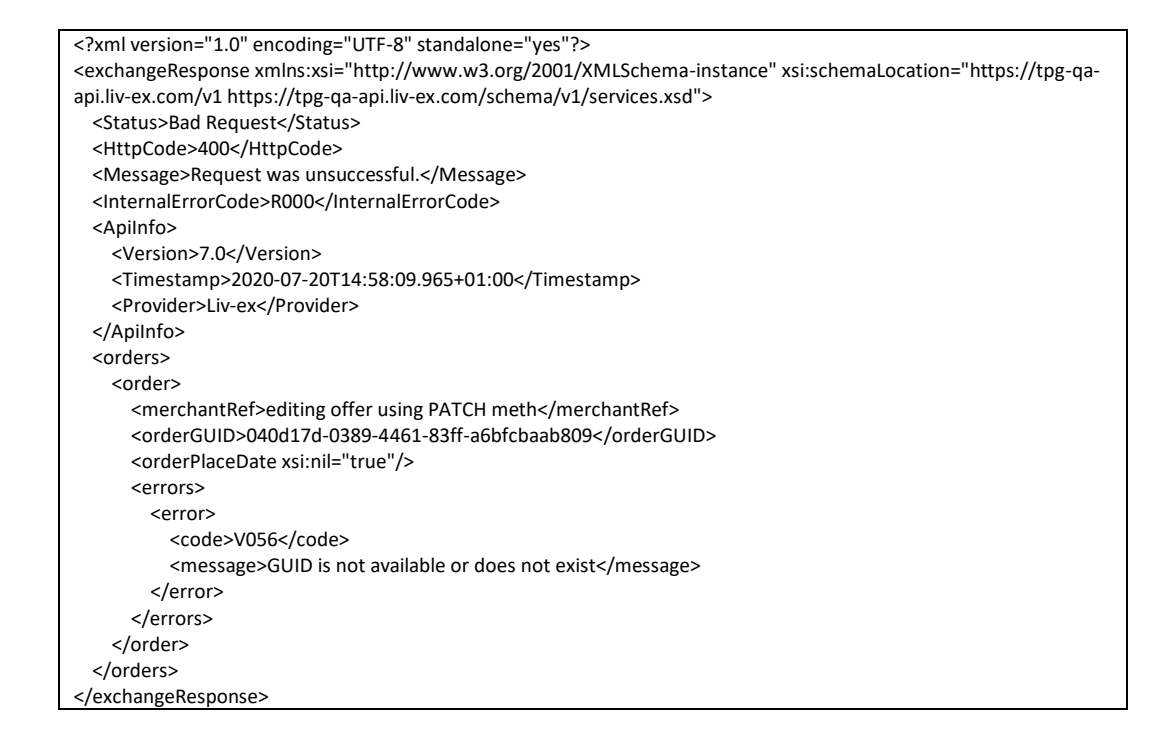

## <span id="page-15-0"></span>**5.3 Delete Order Service (DELETE method)**

#### **Description**

This web service will be used to delete the bid or offer of a merchant.

Note: orderGUID is the resource identifier number returned when using the POST (add) order service.

#### **Base URI**

exchange/v7/orders

#### **Parameters**

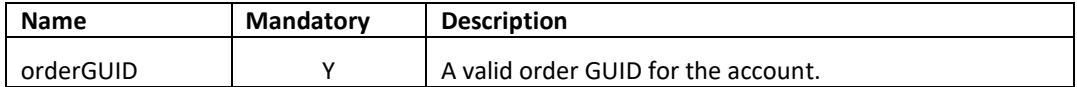

#### **Recommendation notes:**

1. The Orders DELETE service permits multiple GUIDs be supplied as an array/list. **To ensure consistent performance and minimize risk of failures, Liv-ex recommends sending DELETE requests one-by-one.**

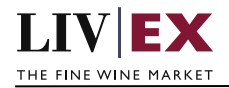

#### **Sample JSON DELETE request body**

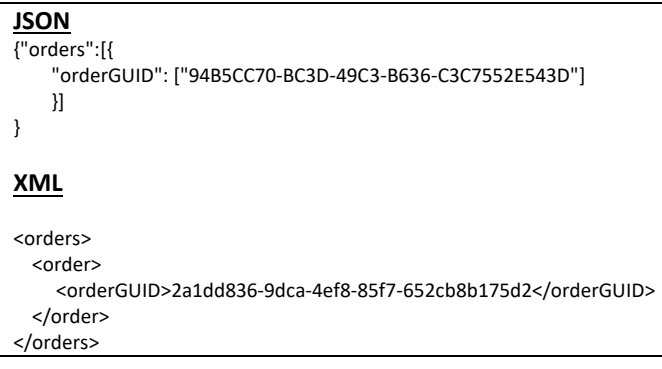

#### **JSON Response**

#### **Response with valid order ID**

```
{
   "status": "OK",
  "httpCode": "200",
   "message": "Request completed successfully.",
   "internalErrorCode": "R001",
   "apiInfo": {
     "version": "7.0",
    "timestamp": 1595254715057,
     "provider": "Liv-ex"
  },
   "orders": {
     "order": [
       {
         "merchantRef": "test",
         "orderGUID": "64f65268-6136-4d4b-b724-97245bde9cf5",
         "orderPlaceDate": 1595254714473,
         "photoGUID": null,
          "errors": null
       }
    ]
  }
}
```
 **Response with invalid order ID**

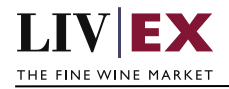

```
{
  "status": "Bad Request",
  "httpCode": "400",
  "message": "Request was unsuccessful.",
  "internalErrorCode": "R000",
  "apiInfo": {
 "version": "7.0",
 "timestamp": 1595254831684,
     "provider": "Liv-ex"
  },
  "orders": {
     "order": [
      {
         "merchantRef": null,
         "orderGUID": "64f65268-6136-4d4b-b724-97245bde9cf5",
         "orderPlaceDate": null,
         "photoGUID": null,
         "errors": {
           "error": [
             {
               "code": "V002",
               "message": "Invalid parameter(orderGUID)."
             }
           ]
        }
      }
    ]
  }
}
```
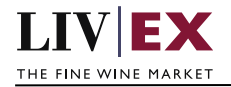

## **XML Response**

#### **Response with valid order ID**

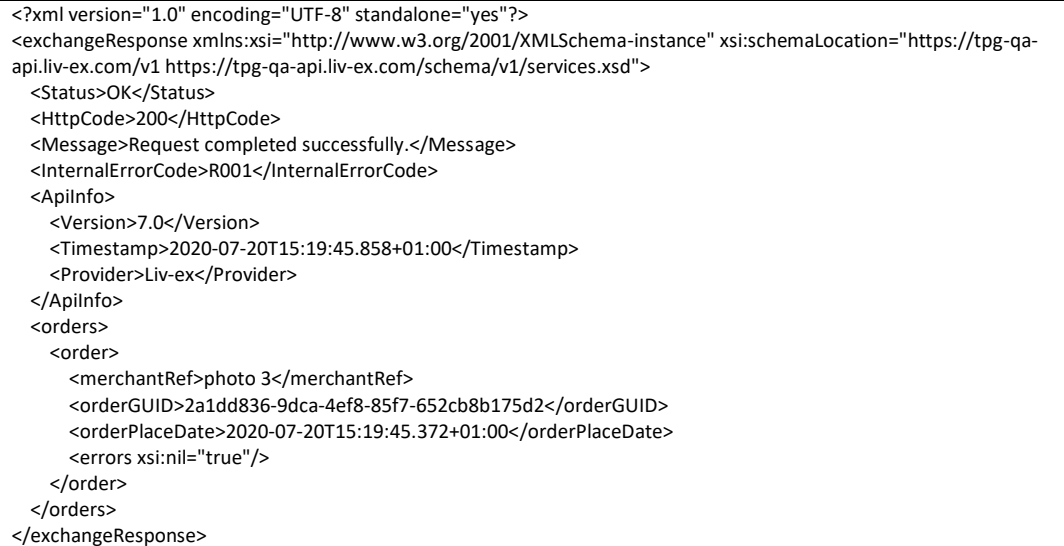

#### **Response with invalid order ID**

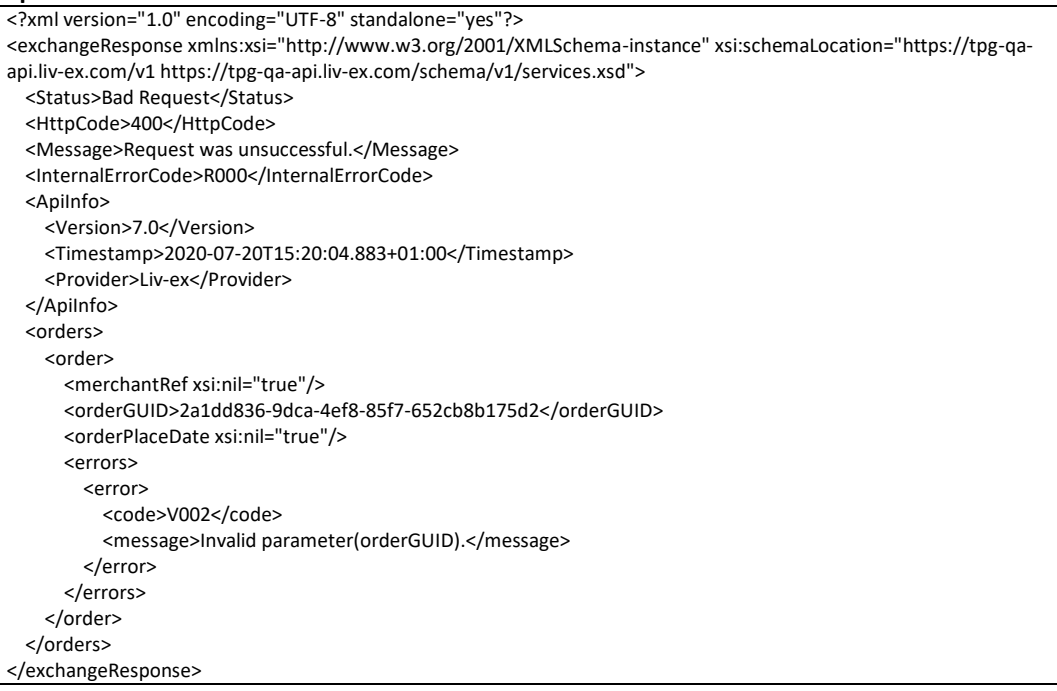

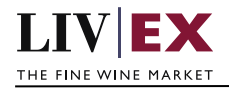

# <span id="page-19-0"></span>**6. Supplementary API services**

orders PUSH service – real-time messaging on trade events that involve your orders heartbeat API – check the exchange is available orderStatus API – check the status of specific bid/offer positions on the exchange orderByUID API – sell stock you have stored in the Liv-ex Vine warehouse as Special Now myPositions API – view and reconcile all your positions with Liv-ex (live or suspended) bulkOrderAction API – suspend, reactivate and renew positions on the exchange in bulk photoUpload API – upload photos before placing a special offer photoView API – check available photos

# <span id="page-19-1"></span>**7. Response Codes**

This section describes the response codes that will be returned by the Exchange Integration services.

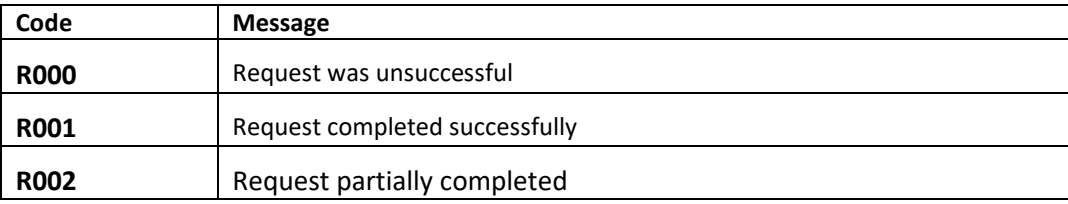

## <span id="page-19-2"></span>**7.1 Request validation error codes**

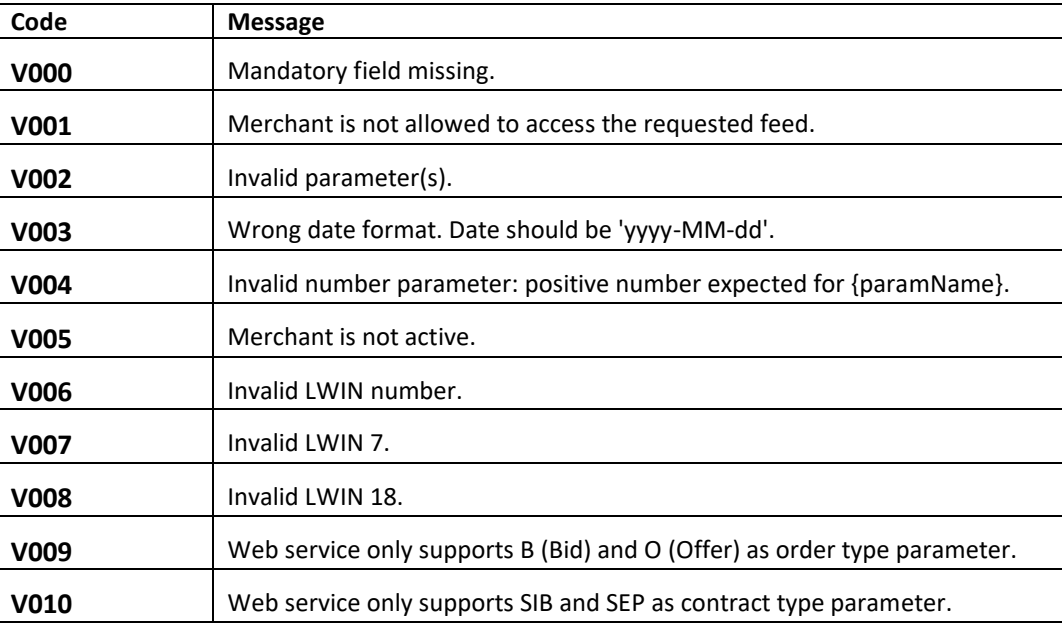

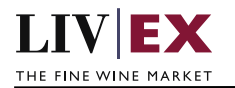

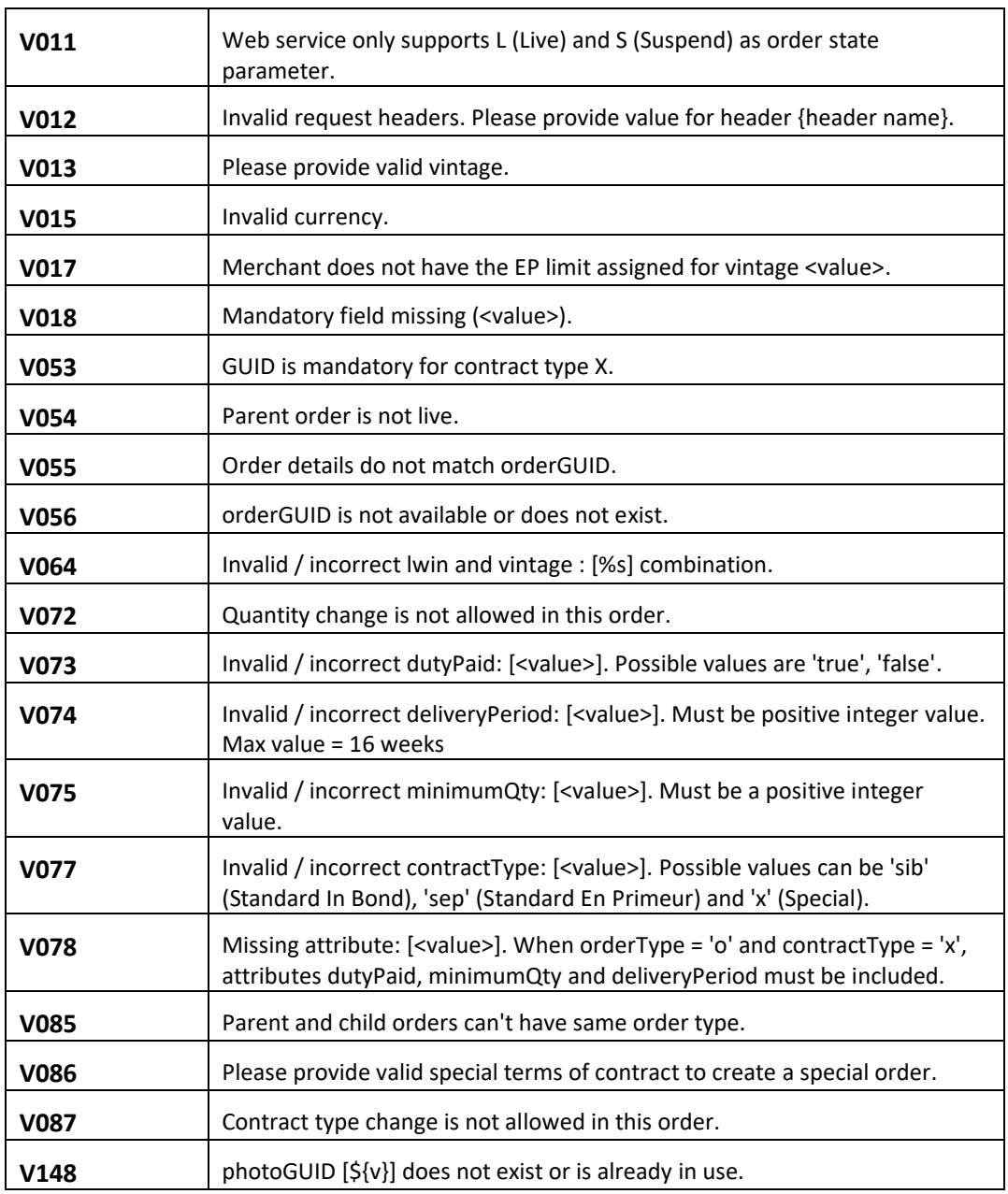

# <span id="page-20-0"></span>**7.2 Trade validation error codes**

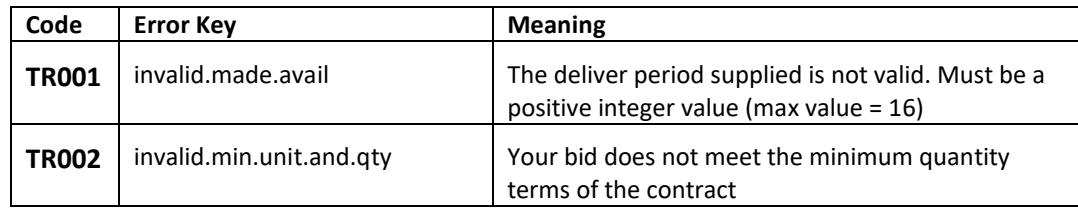

٦

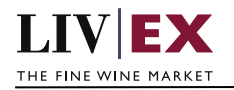

 $\Gamma$ 

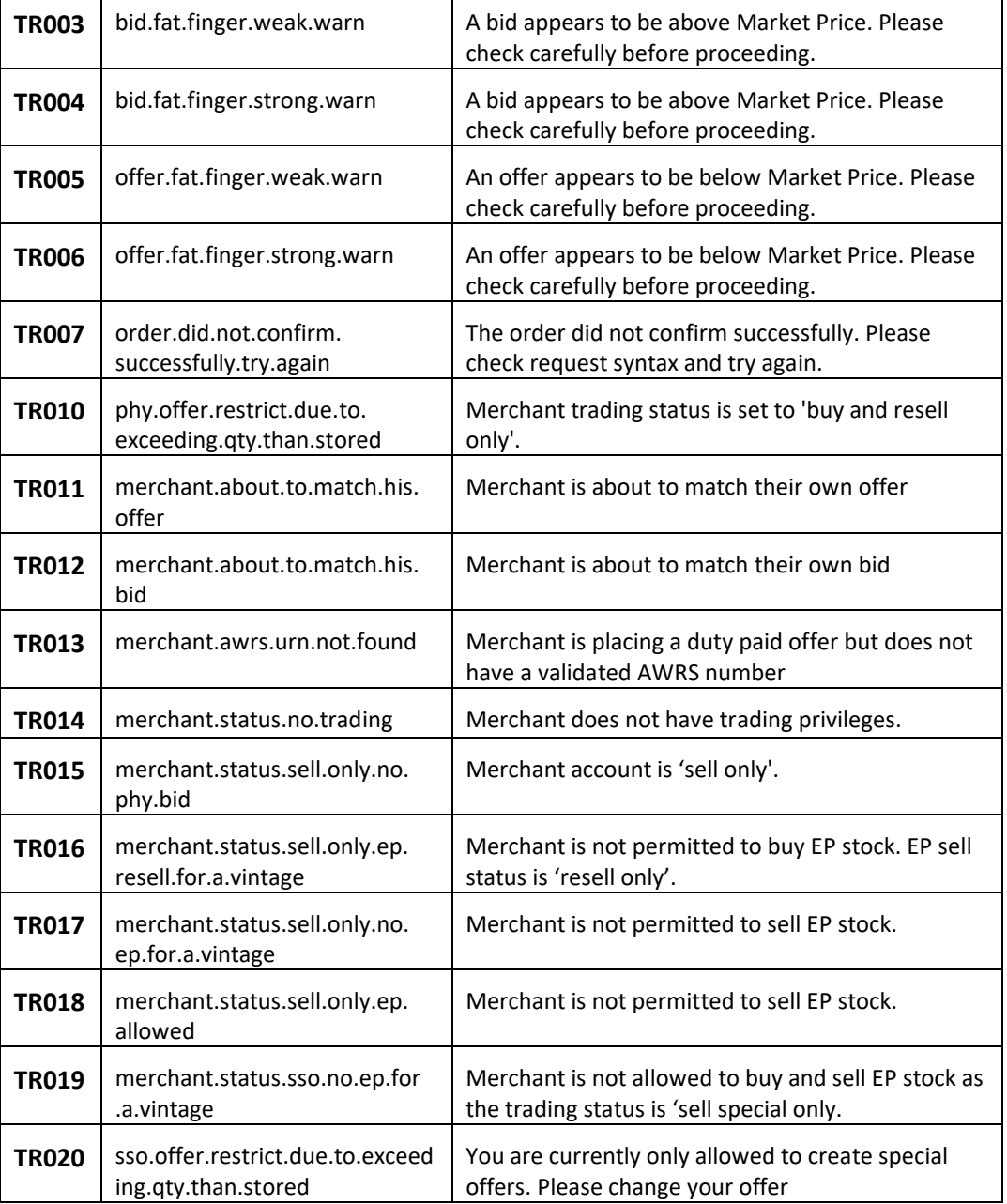

## <span id="page-21-0"></span>**7.3 HTTP Status codes**

HTTP defines a bunch of meaningful status codes that can be returned from our API. These can be leveraged to help our API Merchants/consumers route their responses accordingly:

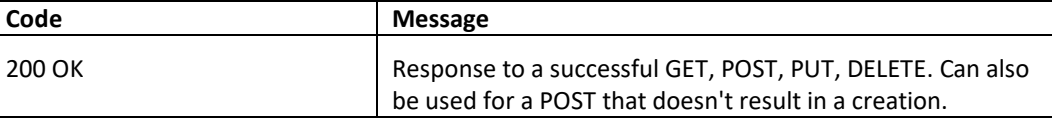

 $\overline{\phantom{a}}$ 

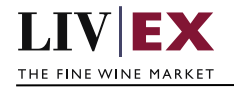

 $\Gamma$ 

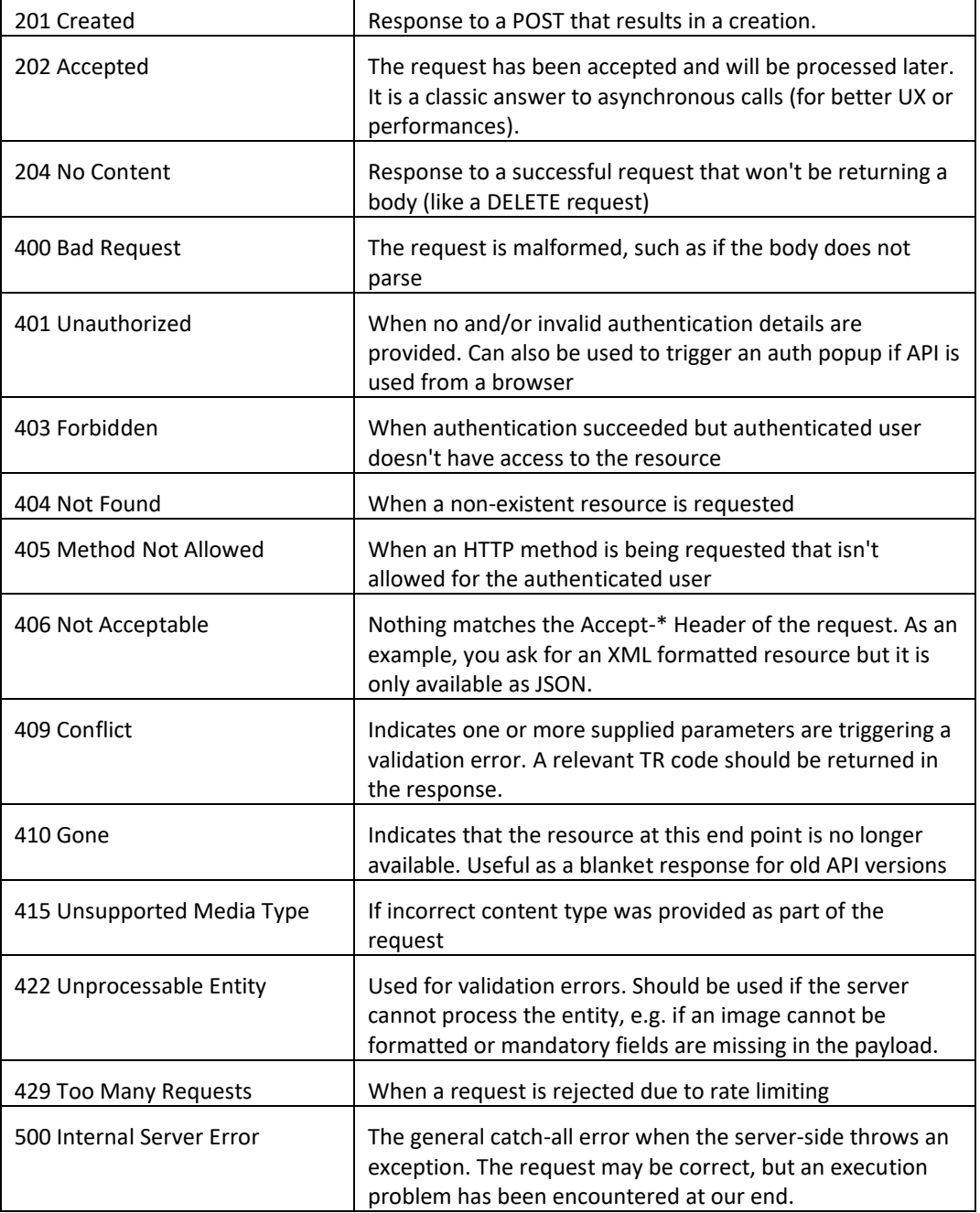

## <span id="page-22-0"></span>**8. Appendix – Special contracts types**

Special contracts (contractType = 'X') carry four attributes that define the tax status, minimum volume, lead time and condition of a specific offer. Attributes can be combined in various ways depending on the status of the stock.

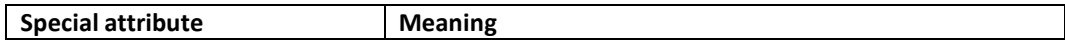

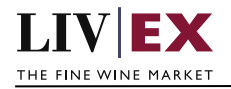

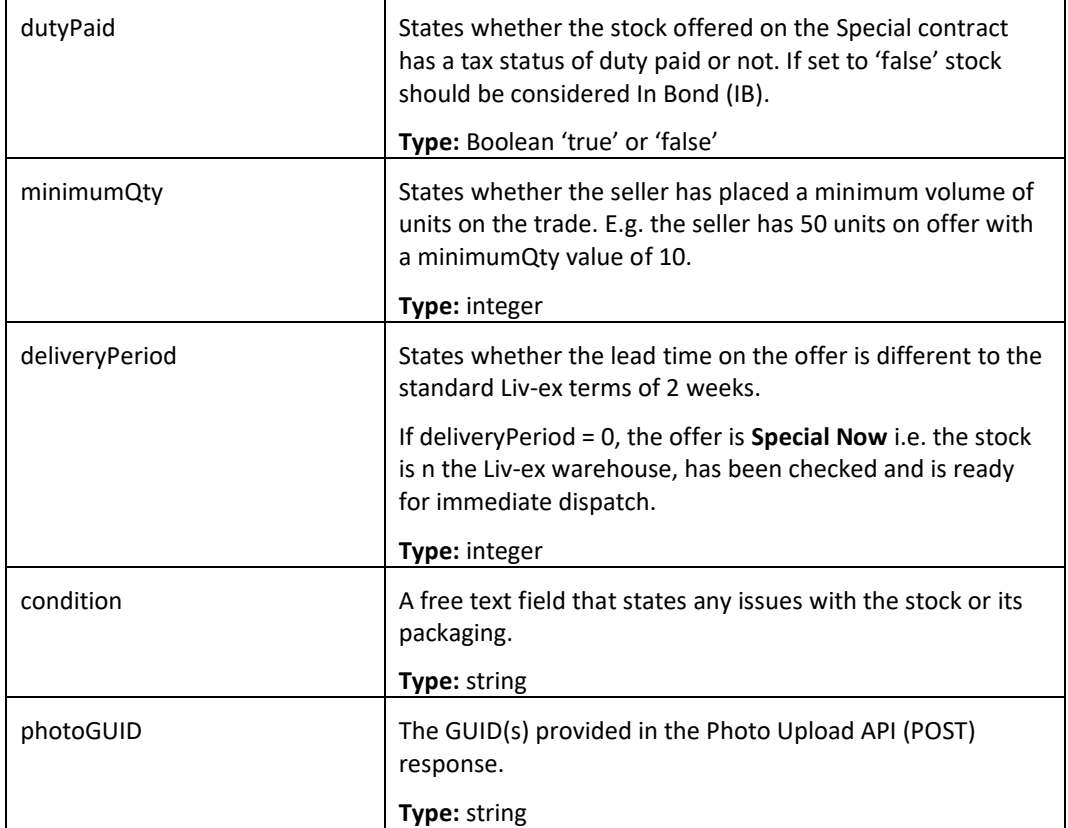

Some wine offered under a Special contract can match or exceed the Liv-ex SIB terms. Offers listed as 'Special – Now' on the exchange are the equivalent of Standard In Bond (SIB) but have the added benefit of being ready for immediate dispatch from Liv-ex warehouses.

The following combination of attributes would filter to these specific type of Special offers:

- dutyPaid = false
- minimumQty = null
- $\bullet$  delivery Period = 0
- condition = null

Offers with these flags are In Bond (IB), have no minimum quantity terms or condition issues and have already been landed and checked in the Liv-ex warehouses.

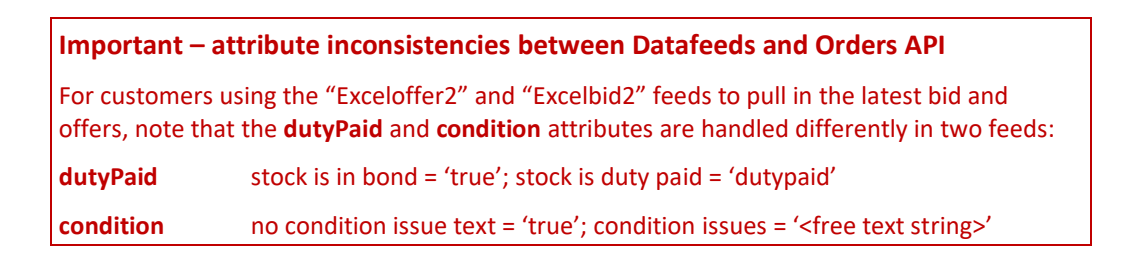